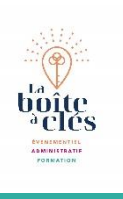

# Excel Perfectionnement

## <u>இ.</u>

#### **Public**

Toute personne disposant de Microsoft

### 妙

#### **Pré requis**

Connaissance de Windows. Utilisateurs souhaitant maitriser Excel dans ses fonctions avancées

#### $\odot$ **Durée**

2 jours soit 14 heures

## 堕

#### **Moyens pédagogiques et d'encadrement**

Apports théoriques et pratiques à partir d'une pédagogie participative

Un ordinateur par participant Un support de cours par participant

# $\blacktriangleleft$

## **Modalité de formation**

Intra entreprise Individuelle ou collective

#### $\checkmark$ **Validation**

Attestations de présence émargées par chaque stagiaire et le formateur, remise à l'issue de la formation avec la facture.

Questionnaire dévaluation complété par chaque stagiaire.

Questionnaire d'évaluation complété par le formateur

Attestation de fin de stage

# **Objectifs pédagogiques**

Réaliser des formules manipulant du texte, des dates, du croisement d'information, des opérations conditionnées par critères…

Lier des feuilles et des fichiers ; protéger vos classeurs, feuilles ou cellules Réaliser et mettre en forme des tableaux Excel intégrant des calculs Manipuler la structure d'un tableau

Paramétrer le tableau pour préparer l'impression

# **Contenu pédagogiques**

# **Les opérations de base**

La barre de formules L'addition, la soustraction, la multiplication, la division L'utilisation des parenthèses Le format pourcentage Recopier des calculs

## **Les opérations avancées**

Utilisation d'une cellule référente (\$) Les formules de base Les formules conditionnelles Les fonctions date et heure Les autres fonctions

## **Les tris et les filtres**

Le tri, les options de tri Les filtres automatiques Les filtres personnalisés

## **Créer des graphiques**

Gérer les séries de données et axes d'un graphique Utiliser les options des types de graphique Imprimer et mettre en page un graphique

## **Découvrir les tableaux croisés dynamiques**

Rôle et intérêt du tableau croisé dynamique Sources de données Choix du type et de la logique de calcul (somme, moyenne…) Disposition et mise en forme du tableau croisé Tri des données Groupement des champs dates ou numériques Création de graphiques croisés dynamiques.

# **Connaitre et maitriser différentes fonctions de calcul**

Les fonctions Date, Heure Les fonctions logiques SI, ET, OU Les fonctions de recherche RECHERCHEV, INDEX, EQUIV, … Les fonctions texte Gauche, Droite, Cnum

**Lier des feuilles et des fichiers** Utiliser les plages de cellules nommées Création d'un lien entre deux feuilles de calculs Gestion des liaisons

#### *SAS La boîte à clés – Julie BARBIER*

*N° SIREN :* 979 067 170 00014 N° d'activité en cours 30 rue de la résistance 37 530 NAZELLES NEGRON 06 60 11 35 37 [bonjour@laboiteacles.com](mailto:bonjour@laboiteacles.com)